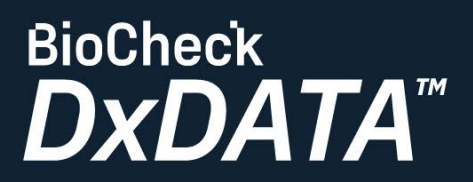

## **Assay Quick Start Guide**

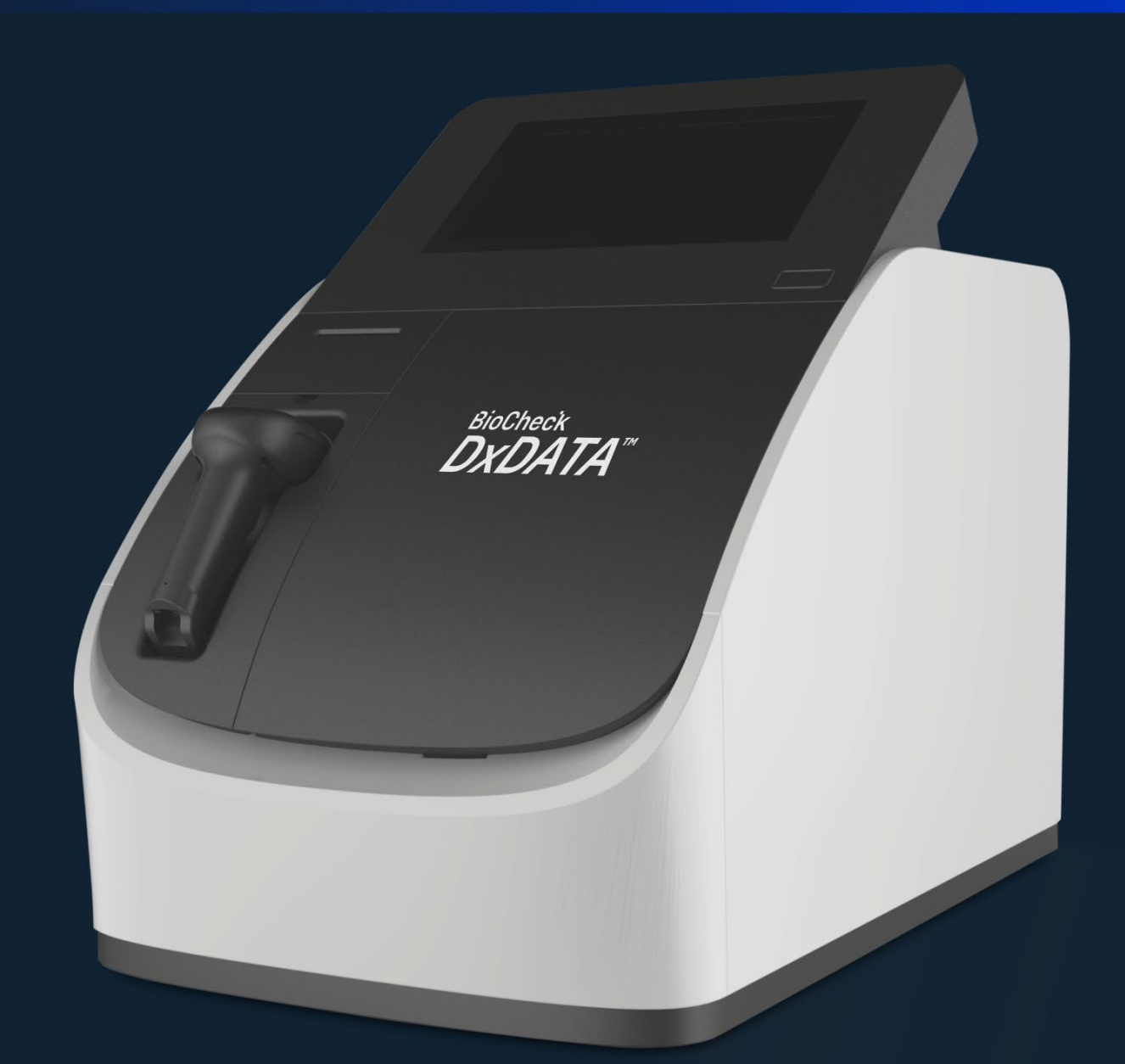

Frauenbergstrasse 18 35039 Marburg Germany Phone: +49(0)6421/1700-0 Email: drg@drg-diagnostics.de

## **General Notes:**

- 1. Procedure is intended for user: Admin
- 2. Use the DxDATA™ kit provided with a QR bar code on the side of the kit box.
- 3. Resuspend lyophilized Calibrators and QC samples as described on the kit's Instruction for Use.
- 4. Let kit equilibrate to room temperature for 30 min.
- 5. Run this procedure with the new kit lot on each instrument.
- 6. New kit lot requires recalibration and QC test by the user.
- 7. Recalibration is done every 28 days.
- 8. One or two QC samples are provided with target concentration to ensure quality.
- 9. DxDATA™ Assay Group Compatibility:
	- a. Assays that share the same protocol can be grouped together in one run. (e.g. D-Dimer, Procalcitonin, Carbohydrate Antigen 125)
	- b. Up to 8 samples per run.

## **Procedure:**

7

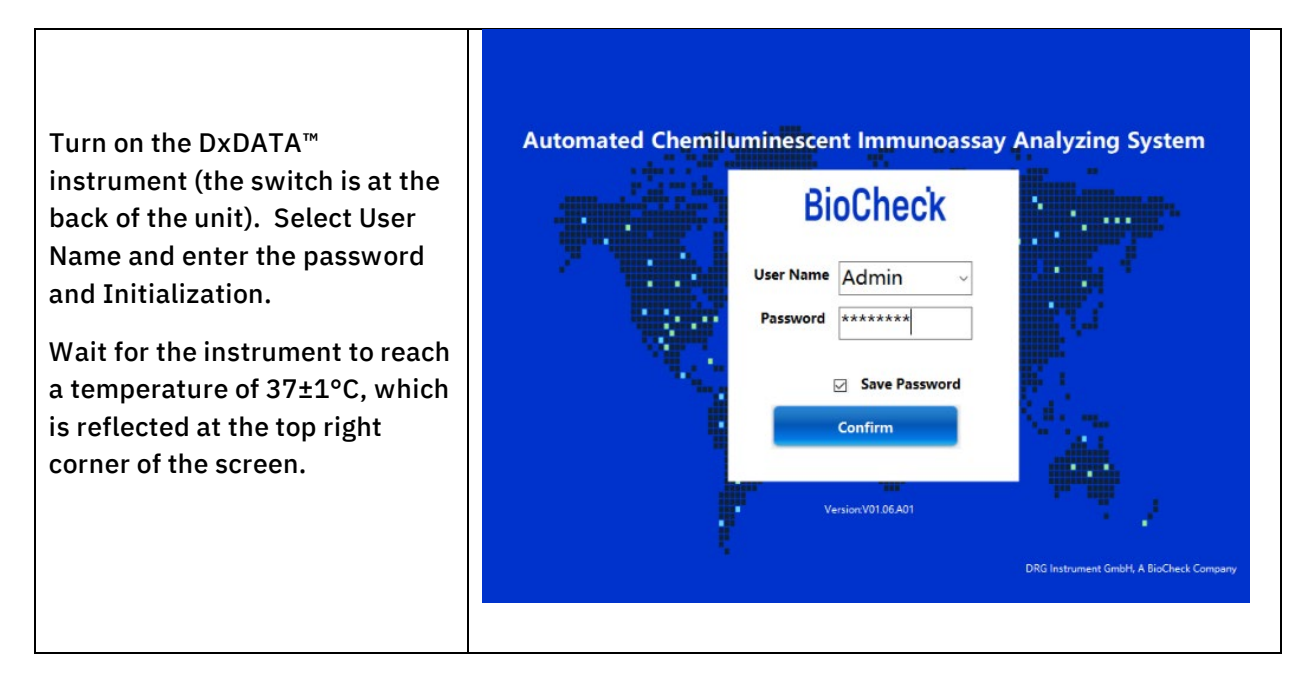

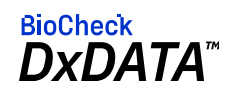

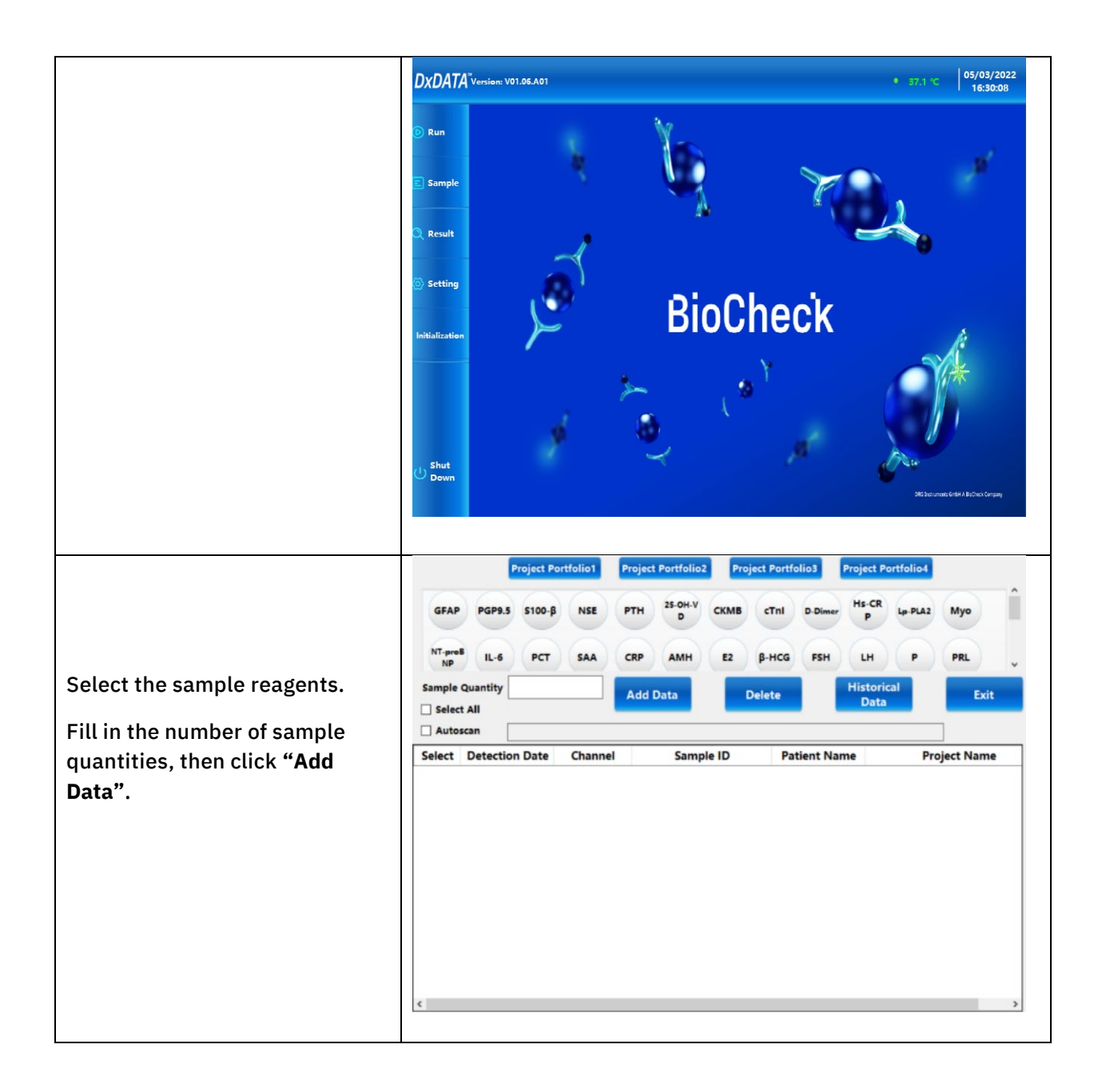

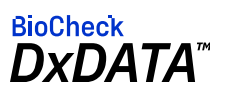

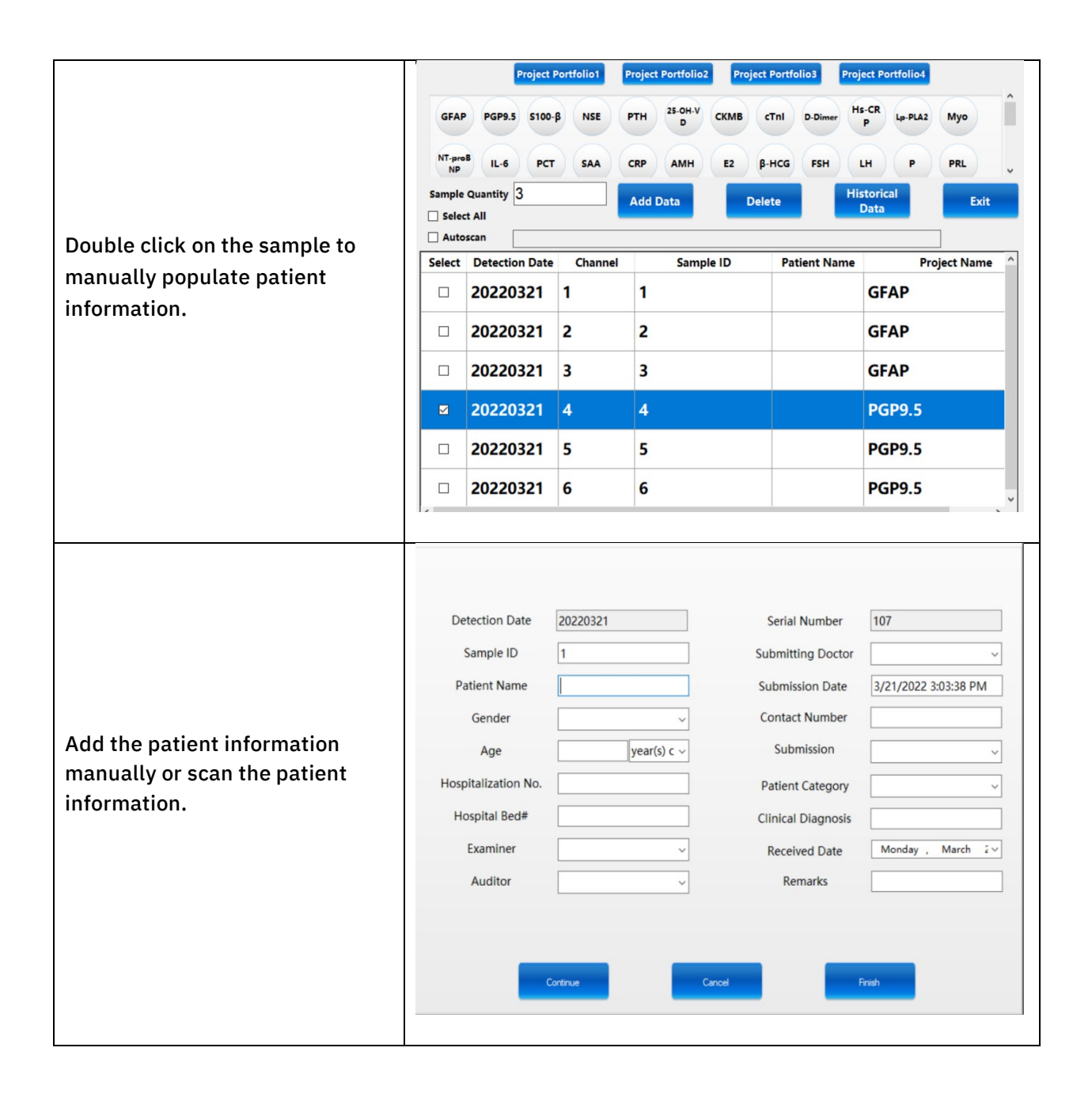

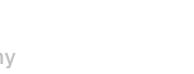

**BioCheck DxDATA** 

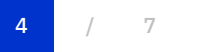

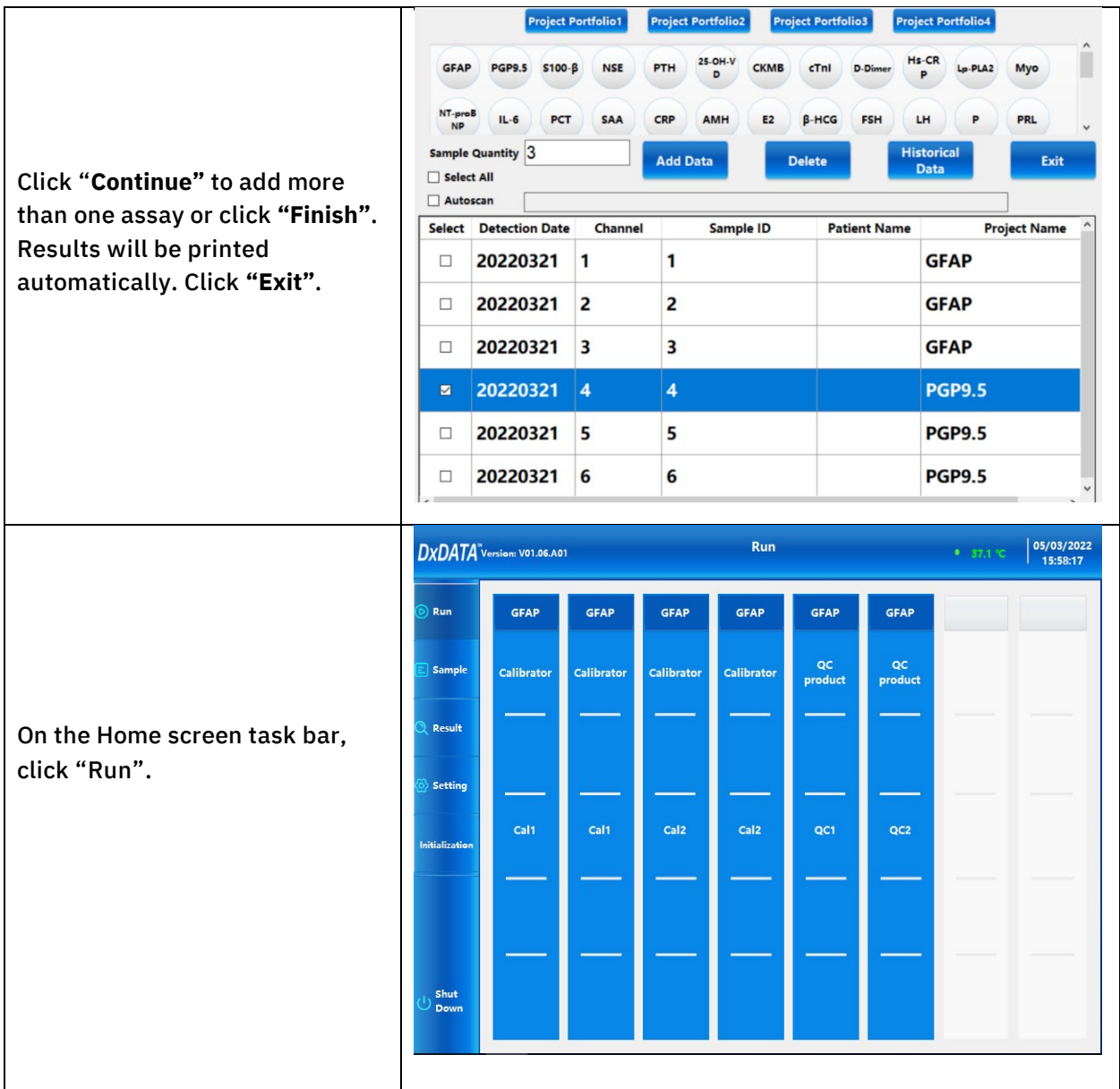

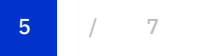

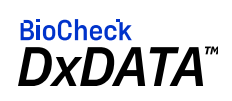

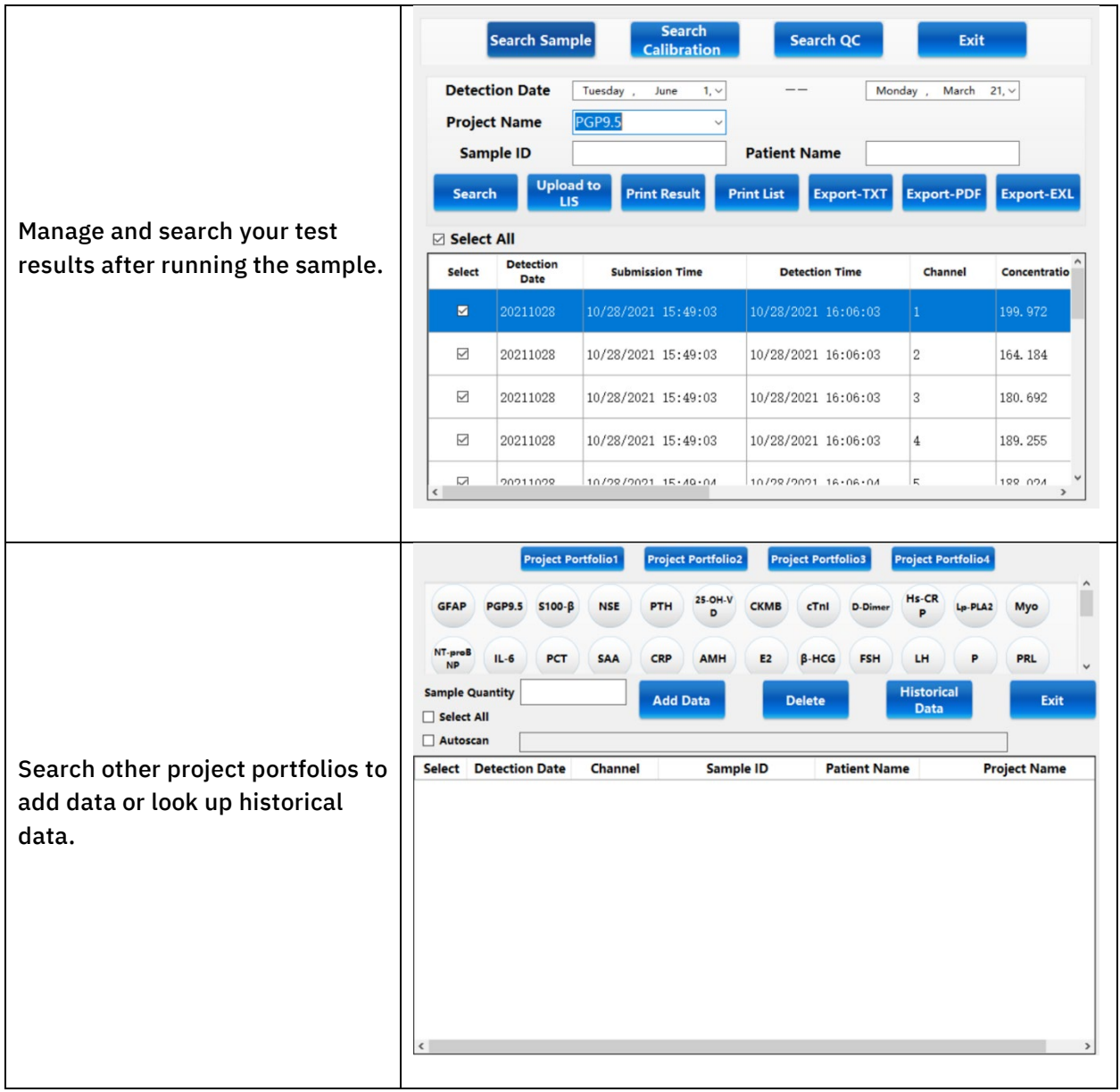

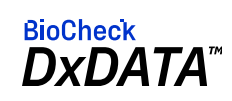

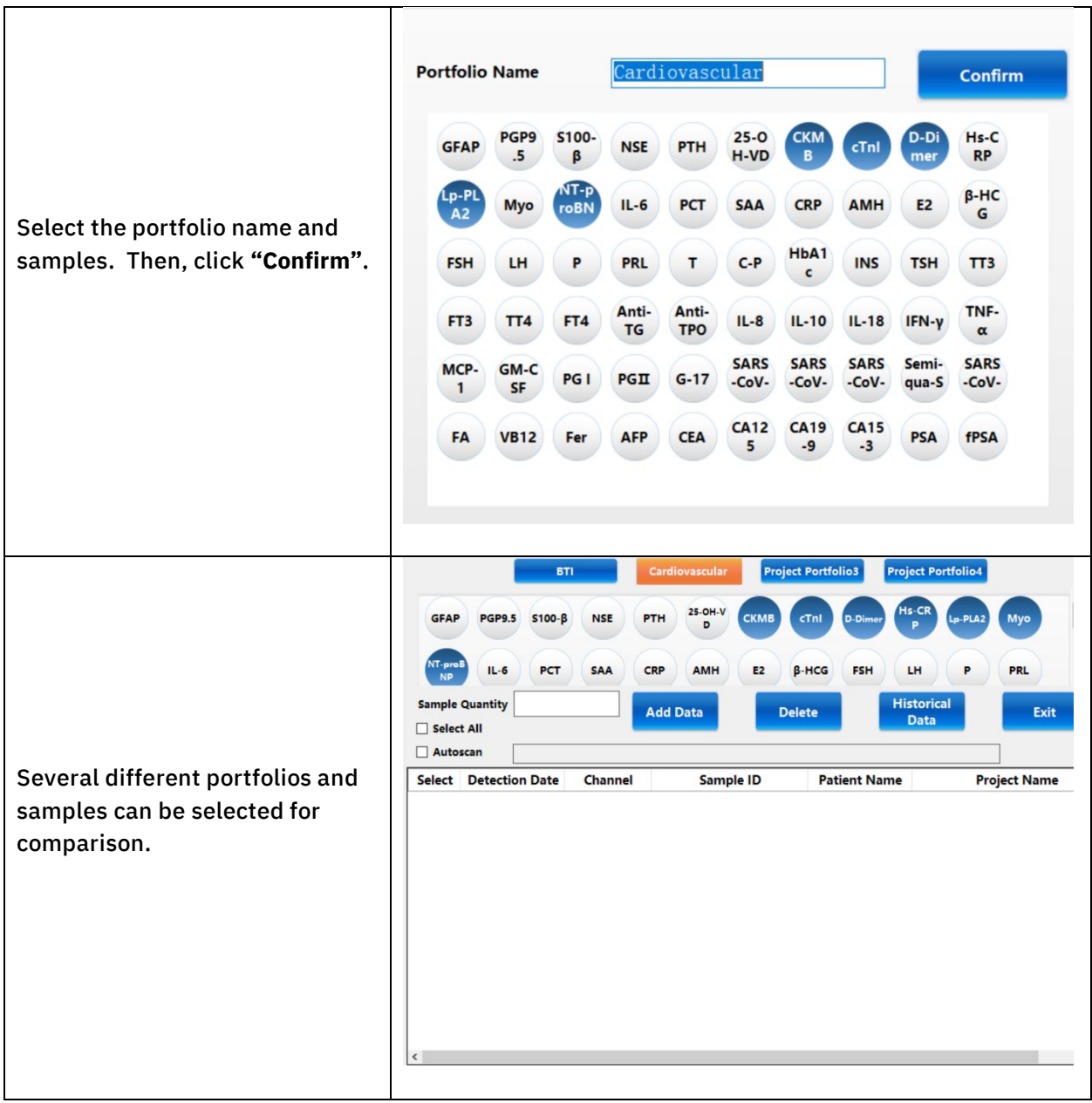

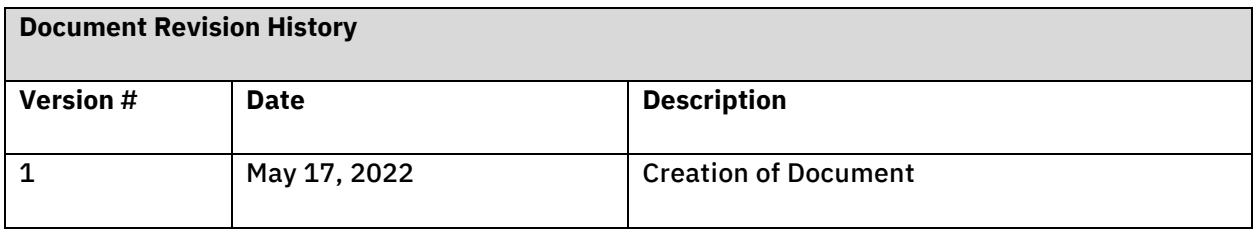

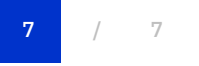